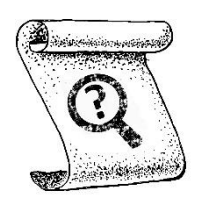

# *Mission Characeae* Manuel

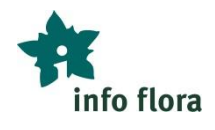

## **Généralités**

La structure des characées rappelle celle des plantes supérieures, mais jusqu'à présent, les botanistes ne s'y intéressaient guère. La « Mission Characeae » a pour but de changer cela ! En vue de la prochaine mise à jour de la liste rouge, toutes les observations de characées sont très précieuses.

Dans le cadre de la « Mission Characeae », InfoFlora vous fournit des informations sur les stations connues ainsi qu'un service de détermination de témoins d'herbier de characées.

#### **Le but:**

A) Cherchez des characées dans tous les **petits étangs et ruisseaux** que vous croiserez et trouverez favorables. Envoyez les observations et échantillons d'herbier à InfoFlora.

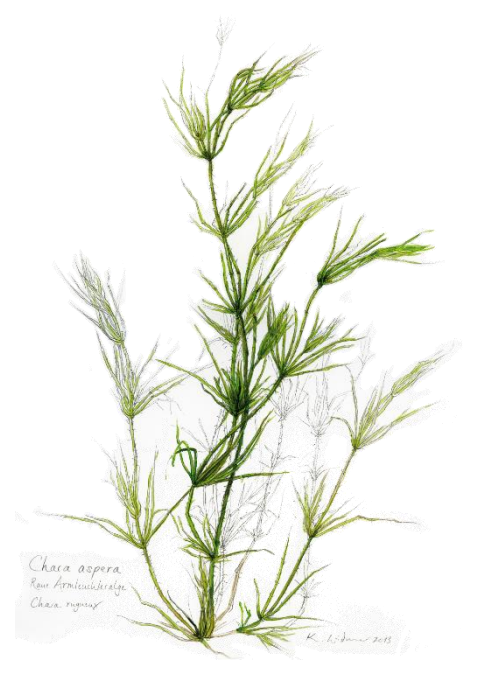

B) Recherchez de manière ciblée des characées dans des stations connues et transmettre vos observations et vos échantillons d'herbier. Faites une observation négative si aucune characée n'a pu être trouvée dans une station connue.

### **Quel est le niveau de connaissance nécessaire pour participer ?**

Tout le monde peut contribuer ! Il n'y a pas besoin de pouvoir assurer une identification jusqu'au genre ou jusqu'à l'espèce pour apporter une contribution importante. L'identification précise sera faite par des spécialistes sur la base de vos échantillons d'herbier. Pour votre observation, vous pouvez simplement indiquer comme nom d'espèce "Characeae".

### **Où chercher ?**

Les milieux à revisiter en priorité sont de petits plans d'eau ou mares temporaires (parfois de très petite taille comme dans certains marais ou gravières).

Les characées poussant dans des habitats temporaires ont souvent des phénologies très courtes. N'hésitez donc pas à faire plusieurs visites au même endroit !

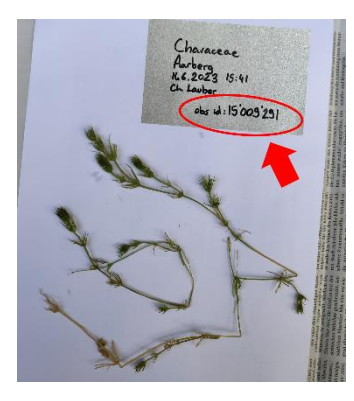

#### **Envoi des parts d'herbier**

Vous pouvez nous envoyer vos échantillons d'herbier à l'adresse suivante. Veillez à bien indiquer le numéro d'observation sur chaque part d'herbier !

*InfoFlora Genève, c/o Conservatoire et Jardin botanique, Case postale 71, Chemin de l'Impératrice 1, 1292 Chambésy-Genève*

NB : Les échantillons d'herbier envoyés sont après la vérification / détermination déposés dans un herbier et ne vous seront pas retournés. Si vous désirez constituer votre propre herbier de référence, merci de conserver chez vous des duplicatas.

## **Comment procéder ?**

Pour rechercher de manière ciblée des characées dans des stations connues (but B), vous pouvez procéder comme suit :

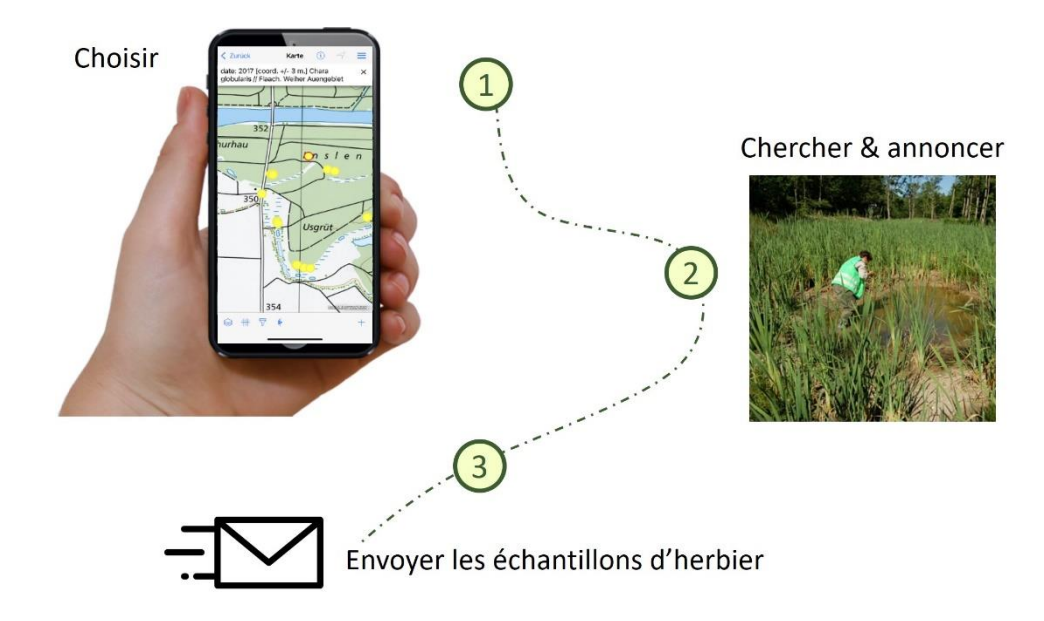

- 1) Dans FlorApp, cliquez sur « Missions », puis « Mission Characeae ». Les points jaunes sur la carte sont des observations de characées faites depuis 1950. En cliquant sur un point, vous verrez de quelle espèce il s'agit ainsi que l'année de l'observation et sa précision.
- 2) Essayez en particulier de confirmer les stations non revues depuis 2015. Ajoutez une image témoin à votre observation et récoltez un échantillon d'herbier pour une identification ou validation ultérieure.

Si vous **n'**observez **pas** de characées à l'emplacement d'une station connue, transmettez une observation négative (Nom de l'espèce : "Characeae", Présence : "Non détecté / non trouvé").

3) Envoyez vos échantillons d'herbier en indiquant le numéro d'observation correspondant à *InfoFlora Genève, c/o Conservatoire et Jardin botanique, Case postale 71, Chemin de l'Impératrice 1, 1292 Chambésy-Genève.*

### **Conseils :**

- Dans le cas d'indications imprécises, ne cherchez pas uniquement à l'emplacement du point jaune mais plutôt dans les milieux propices aux characées dans les alentours (donc dans tous les petits cours d'eau, fossés ou flaques d'eau).
- N'oubliez pas d'activer le groupe d'organisme « Characées » dans FlorApp afin de pouvoir saisir des observations des taxons souhaités.

#### **Important :**

- Ne prenez **aucun risque**. Si une zone très intéressante pour les characées est inaccessible ou n'est accessible qu'en prenant des risques, faites demi-tour.
- Si la zone est une réserve naturelle, zone militaire ou autre zone avec restriction, nous vous demandons de **respecter la réglementation locale** et d'obtenir une autorisation si nécessaire. La participation à une mission ne vous dispense pas des obligations légales !